# **Cif2x Documentation**

*Release 1.0.1*

**ISSP, University of Tokyo**

**Mar 31, 2024**

# **Contents**

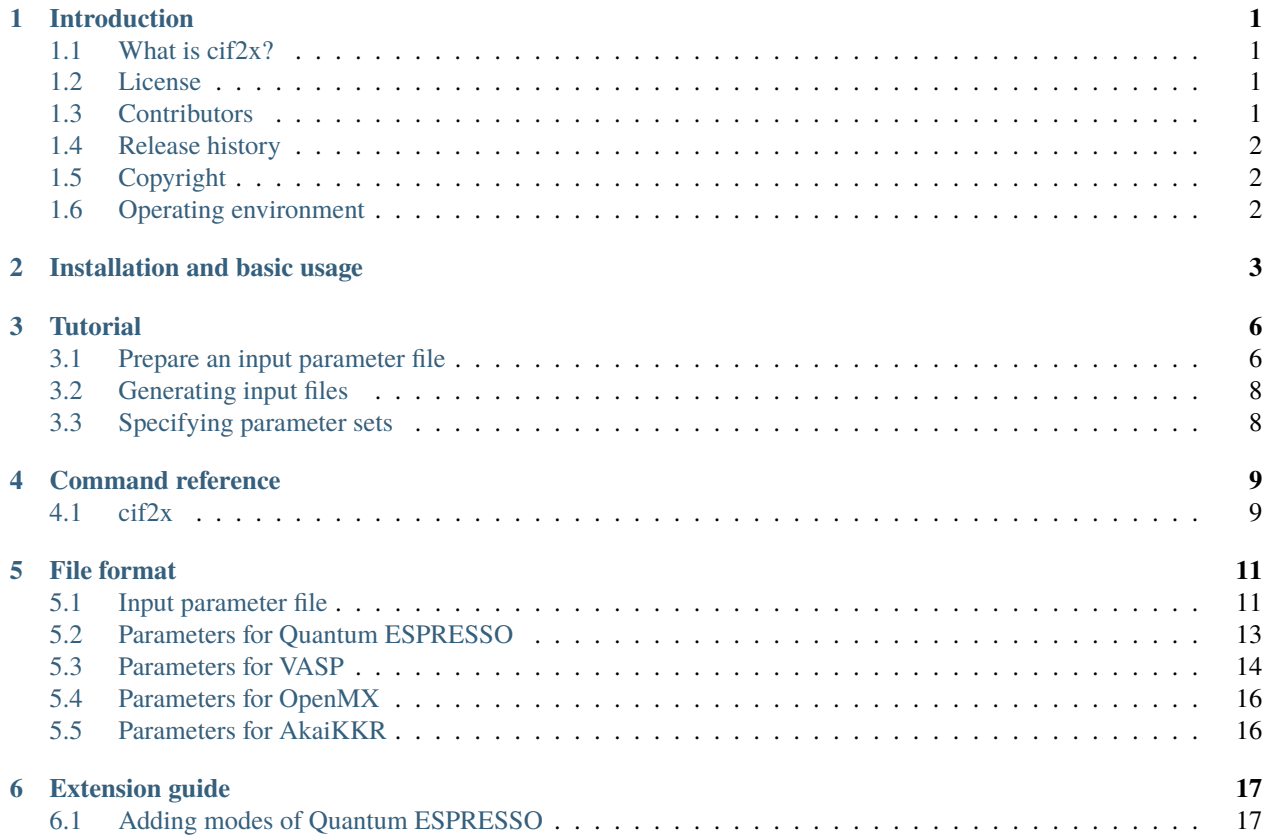

# <span id="page-2-0"></span>**Introduction**

### <span id="page-2-1"></span>**1.1 What is cif2x?**

In recent years, the use of machine learning for predicting material properties and designing substances (known as materials informatics) has gained considerable attention. The accuracy of machine learning depends heavily on the preparation of appropriate training data. Therefore, the development of tools and environments for the rapid generation of training data is expected to contribute significantly to the advancement of research in materials informatics.

Cif2x is a tool that generates input files for first-principles calculations from cif files. It constructs parts that vary depending on the type of material and computational conditions from crystal structure data, using input parameters as a template. It is capable of generating multiple input files tailored to specific computational conditions. Currently, it supports [VASP,](https://www.vasp.at) [Quantum ESPRESSO,](https://www.quantum-espresso.org) [OpenMX](http://www.openmx-square.org), and [AkaiKKR](http://kkr.issp.u-tokyo.ac.jp).

### <span id="page-2-2"></span>**1.2 License**

The distribution of the program package and the source codes for cif2x follow GNU General Public License version 3 (GPL v3) or later.

### <span id="page-2-3"></span>**1.3 Contributors**

This software was developed by the following contributors.

- Developers
	- **–** Kazuyoshi Yoshimi (The Instutite for Solid State Physics, The University of Tokyo)
	- **–** Tatsumi Aoyama (The Instutite for Solid State Physics, The University of Tokyo)
	- **–** Yuichi Motoyama (The Instutite for Solid State Physics, The University of Tokyo)
	- **–** Masahiro Fukuda (The Instutite for Solid State Physics, The University of Tokyo)
	- **–** Kota Ido (The Instutite for Solid State Physics, The University of Tokyo)
	- **–** Tetsuya Fukushima (The National Institute of Advanced Industrial Science and Technology (AIST))
	- **–** Shusuke Kasamatsu (Yamagata University)
	- **–** Takashi Koretsune (Tohoku University)
- Project Corrdinator
	- **–** Taisuke Ozaki (The Instutite for Solid State Physics, The University of Tokyo)

### <span id="page-3-0"></span>**1.4 Release history**

**ver.1.0.1**

Released on 2024/03/31

**ver.1.0.0** Released on 2024/03/19

**ver.1.0-alpha** Released on 2023/12/28

## <span id="page-3-1"></span>**1.5 Copyright**

© *2023- The University of Tokyo. All rights reserved.*

This software was developed with the support of" Project for advancement of software usability in materials science " of The Institute for Solid State Physics, The University of Tokyo.

## <span id="page-3-2"></span>**1.6 Operating environment**

This tool was tested on the following platforms:

• Ubuntu Linux + python3

# <span id="page-4-0"></span>**Installation and basic usage**

#### **Prerequisite**

Input file generator for first-principles calculation  $cif2x$  included in HTP-tools requires the following programs and libraries:

- python 3.x
- pymatgen module
- ruamel.yaml module
- f90nml module
- qe-tools module
- numpy module
- pandas module
- monty module
- OpenBabel module (optional)
- AkaiKKRPythonUtil module

#### **Official pages**

• [GitHub repository](https://github.com/issp-center-dev/cif2x)

#### **Downloads**

cif2x can be downloaded by the following command with git:

\$ git clone https://github.com/issp-center-dev/cif2x.git

#### **Installation**

Once the source files are obtained, you can install cif2x by running the following command. The required libraries will also be installed automatically at the same time.

```
$ cd ./cif2x
$ python3 -m pip install .
```
The executable file cif2x will be installed. You may need to add --user option next to install keyword above in case you are not allowed to install packages system-wide.

AkaiKKRPythonUtil module need to be installed separately. The source package is available from [the](https://github.com/AkaiKKRteam/AkaiKKRPythonUtil) [repository.](https://github.com/AkaiKKRteam/AkaiKKRPythonUtil) Then follow the steps below to install the module along with the required seaborn module:

```
$ git clone https://github.com/AkaiKKRteam/AkaiKKRPythonUtil.git
$ cd ./AkaiKKRPythonUtil/library/PyAkaiKKR
$ python3 -m pip install .
$ python3 -m pip install seaborn
```
**Directory structure**

```
.
|-- LICENSE
|-- README.md
|-- pyproject.toml
|-- docs/
 |-- ja/
  |-- en/
| |- tutorial/
|-- src/
  |--\operatorname{cif2x}/| -- \_init.py
        |-- main.py
       | |-- cif2struct.py
        | |-- struct2qe.py
        |-- qe/
        | | - - \_init.py
         | |- calc_mode.py
         \vert \vert \vert \vert \sim cards.py
        \vert \vert -- content.py
        | |- qeutils.py
        \vert \vert -- tools.py
        | |-- struct2vasp.py
        | |-- struct2openmx.py
        |--\text{openmx}/| | - - \_ \text{init} - \text{py}| | |-- vps_table.py
        | |-- struct2akaikkr.py
         | |-- akaikkr/
         | | |-- make_input.py
         | | |-- read_input.py
         | | |-- run_cif2kkr.py
         |-- utils.py
  - sample/
```
#### **Basic usage**

cif2x is a tool to generate a set of input files for first-principles calculation software. It takes an input parameter file as a template, and generates parameter items that may vary by materials and calculation conditions from crystallographic data. In the present version, cif2x supports Quantum ESPRESSO, VASP, OpenMX, and AkaiKKR.

1. Prepare input parameter file

First, you need to create an input parameter file in YAML format that describes contents of the input file to be generated for the first-principles calculation software.

2. Prepare crystal structure files and pseudo-potential files

The crystal structure data need to be prepared for the target materials. The file format is CIF, POSCAR, xfs, or those supported by pymatgen.

For Quantum ESPRESSO, the pseudo-potential files and the index file in CSV format need to be placed. Their locations are specified in the input parameter file.

For VASP, the location of the pseudo-potential files will be specified in a file ~/.config/ .pmgrc.yaml or by an environment variable. It may be specified in the input parameter file.

3. Run command

Run  $\text{ci}$  f2x command with the input parameter file and the crystal structure data as arguments. To generate input files for Quantum ESPRESSO, the target option -t QE should be specified. The option turns to -t VASP for VASP, -t OpenMX for OpenMX, and -t AkaiKKR for AkaiKKR.

\$ cif2x -t QE input.yaml material.cif

# <span id="page-7-0"></span>**Tutorial**

The procedure to use the input file generator  $\text{cif2x}$  for first-principles calculation software consists of preparing an input parameter file, crystal structure data, and pseudo-potential files, and running the program  $\text{cif2x}$ . In the current version, the supported software includes Quantum ESPRESSO, VASP, OpenMX, and AkaiKKR. In this tutorial, we will explain the steps along a sample for Quantum ESPRESSO in docs/tutorial/cif2x.

### <span id="page-7-1"></span>**3.1 Prepare an input parameter file**

An input parameter file describes the content of input files for the first-principles calculation software. An example is presented below. It is a text file in YAML format that contains options to crystal structure data, and contents of the input file used as an input for the first-principle calculation. See *[file format](#page-12-0)* section for the details of specification.

In YAML format, parameters are given in dictionary form as keyword: value, where value is a scalar such as a number or a string, or a set of values enclosed in  $\lbrack \;\; \rbrack$  or listed in itemized form, or a nested dictionary.

```
structure:
 use_ibrav: false
  tolerance: 0.05
optional:
 pseudo_dir: ./pseudo
 pp_file: ./pseudo/pp_psl_pbe_rrkjus.csv
tasks:
  - mode: scf
    output_file: scf.in
    output_dir: scf
    template: scf.in_tmpl
    content:
      namelist:
        control:
          prefix: pwscf
          pseudo_dir:
          outdir: ./work
        system:
          ecutwfc:
```
(continues on next page)

(continued from previous page)

```
ecutrho:
CELL_PARAMETERS:
ATOMIC_SPECIES:
ATOMIC_POSITIONS:
 option: crystal
K_POINTS:
 option: automatic
 grid: [8,8,8]
```
The input parameter file consists of structure, optional, and tasks sections. The structure section specifies options to the crystal structure data. The optional section holds global settings concerning the pseudo-potentials.

The tasks section describes inputs for the first-principles calculations. In case of generating multiple files for a series of calculations, the tasks section takes a list of parameter sets. For each set, the calculation type is specified by the mode parameter: scf and nscf are supported as modes, as well as arbitrary modes for generic output.

The content of the output is given in content section. The input files of Quantum ESPRESSO are composed of the parts in namelist format of Fortran90 starting from &keyword, and the blocks called cards that start with keywords such as K\_POINTS and end with blank lines. The content block holds namelist and cards in a form of nested dictionary. Basically, the specified items are written to the input files as-is, except for several cases. If a keyword is left blank, its value will be obtained form the crystal structure data or other sources.

Besides, templates of the input files can be used. The content of the file given by the template keyword is considered as input data along with the entries in content block. When the entries of the same keywords appear both, those of the input parameter files will be used. Therefore, it is possible to use template files and overwrite some entries by the input parameter file as needed. In the present example, the file ( $scf.in_tmpl$ ) shown below is read as a template, and the entries on cutoff parameters as well as cards of CELL\_PARAMETER, ATOMIC\_SPECIES, ATOMIC\_POSITIONS, K\_POINTS are generated from the crystal structure data and pseudo-potential files. It is noted that the values of ecutwfc and ecutrho are overwritten by the empty lines.

```
&control
    calculation = 'scf'
    prefix = 'pwscf'pseudo_dir = './pseudo'
    outdir = './work'tstress = .true.
    tprnfor = .true.
/
&system
    ibrav = \thetanat = 7ntyp = 3ecutwfc = 36.0ecutrho = 180.0occupations = 'smearing'
    smearing = 'm-p'degauss = 0.01noncolin = .true.
    nspin = 2/
&electrons
```
(continues on next page)

(continued from previous page)

```
missing\_beta = 0.1conv_{\text{thr}} = 1e-08
```
/

### <span id="page-9-0"></span>**3.2 Generating input files**

The program  $\text{ci} f2x$  is executed with the input parameter file (input.yaml) and crystal structure data (Co3SnS2\_nosym.cif) as follows.

```
$ cif2x -t QE input.yaml Co3SnS2_nosym.cif
```
The required pseudo-potential files should be placed in the directory ./pseudo, and the index file for the pseudopotential should be prepared as ./psudo/pp\_psl\_pbe\_rrkjus.csv.

Run cif2x and a set of input files for Quantum ESPRESSO will be created. The output file is specified by output\_file parameter of the input parameter file, and stored in the directory given by output\_dir. In this example, the input file for SCF calculation is created as ./scf/scf.in.

### <span id="page-9-1"></span>**3.3 Specifying parameter sets**

In some cases, a series of input files should be generated with varying their parameter values. For example, the convergence is examined by modifying the cutoff values or grid resolution of k points. The input parameter can be given a list or a range of values, and the input files for every combination from the choices of parameter values are generated and stored in separate directories. To specify parameter set, a special syntax  $\{\ldots\}$  is adopted.

```
content:
 K_POINTS:
   option: automatic
   grid: ${ [ [4,4,4], [8,8,8], [12,12,12] ] }
```
When K\_POINTS is given as above, the input files having the grid value to be  $[4,4,4]$ ,  $[8,8,8]$ ,  $[12,12,12]$  will be generated in the sub-directories, 4x4x4/, 8x8x8/, 12x12x12/, respectively.

# <span id="page-10-0"></span>**Command reference**

### <span id="page-10-1"></span>**4.1 cif2x**

Generate input files for first-principles calculation software

SYNOPSIS:

```
cif2x [-v][-q] -t target input_yaml material.cif
cif2x -h
cif2x --version
```
#### DESCRIPTION:

This program reads an input parameter file specified by input\_yaml and a crystal data file specified by material.cif, and generates a set of input files for first-principles calculation software. In the current version, the supported software includes Quantum ESPRESSO, VASP, and OpenMX. It takes the following command line options.

 $\bullet$  -v

increases verbosity of the runtime messages. When specified multiple times, the program becomes more verbose.

 $\bullet$  -q

decreases verbosity of the runtime messages. It cancels the effect of -v option, and when specified multiple times, the program becomes more quiet.

• -t *target*

specifies the target first-principles calculation software. The supported software for *target* is listed as follows:

- **–** QE, espresso, quantum\_espresso: generates input files for Quantum ESPRESSO.
- **–** VASP: generates input files for VASP.
- **–** OpenMX: generates input files for OpenMX.
- **–** AkaiKKR: generates input files for AkaiKKR.
- input\_yaml

specifies an input parameter file in YAML format.

• material.cif

specifies crystal structure data file. It is in CIF (Crystallographic Information Framework) format, or other format supported by pymatgen.

• -h

displays help and exits.

• --version

displays version information.

# <span id="page-12-0"></span>**File format**

### <span id="page-12-1"></span>**5.1 Input parameter file**

An input parameter file describes information necessary to generate input files for first-principles calculation software by cif2x. It should be given in YAML format, and consist of the following sections.

- 1. structure section: describes how to handle crystal structure data.
- 2. optional section: describes pseudo-potential files, and symbol definitions for reference feature of YAML.
- 3. tasks section: describes contents of input files.

### **5.1.1 structure**

use\_ibrav (default value: false)

This parameter specifies whether ibrav parameter is used for Quantum ESPRESSO as the input of the crystal structure. When it is set to true, the lattice is transformed to match the convention of Quantum ESPRESSO, and the lattice parameters a, b, c, cosab, cosac, and cosbc are written to the input file as needed.

tolerance (default value: 0.01)

This parameter specifies the tolerance in the difference between the reconstructed Structure data and the original data when use\_ibrav is set to true.

```
supercell (default value: none)
```
This parameter specifies the size of supercell, when it is adopted, in the form of  $[n_x, n_y, n_z]$ .

### **5.1.2 optional**

This section contains global settings needed for the first-principles calculation software. The available parameters are described in the corresponding sections below.

### **5.1.3 tasks**

This section defines contents of the input files. It is organized as a list of blocks, each corresponding to an input file, to allow for generating a set of input files for an input. The terms described in each block are explained in the following.

```
mode (Quantum ESPRESSO)
```
This parameter specifies the type of calculation. In the current version, the supported mode includes scf and nscf for pw.x of Quantum ESPRESSO. If an unsupported mode is specified, the settings in content will be exported as is.

output\_file (Quantum ESPRESSO)

This parameter specifies the file name of the output.

```
output_dir
```
This parameter specifies the directory name of the output. The default value is the current directory.

content

This parameter describes the content of the output. For Quantum ESPRESSO, it contains the namelist data (blocks starting from &system, &control, etc.) in namelist block, and other card data (such as K\_POINTS) as individual blocks. Some card data may take parameters.

```
template (Quantum ESPRESSO)
```
template\_dir (VASP)

These parameters specifies the template file and the template directory for the input files, respectively. If they are not given, templates will not be used. The content of the template file is merged with those of content. The entries in the template file will be superseded by those of content if the entries of the same keys appear both.

### **5.1.4 Specifying parameter set**

An input parameter may be given a list or range of parameters. In this case, a separate directory is created for every combination of parameters to store the generated input files. A special syntax  $\{\ldots\}$  is used to specify the parameter set as follows:

• a list:  $\{ [ A, B, \ldots ] \}$ 

a set of parameter values is described as a Python list. Each entry may be a scalar value, or a list of values.

• a range: \${range(N)}, \${range(start, end, step)}

a range of parameter is given by the keyword range. The former specifies the values from 0 to N-1, and the latter from start to end with every step. (If step is omitted, it is assumed to be 1.)

### <span id="page-14-0"></span>**5.2 Parameters for Quantum ESPRESSO**

The entries of optional section and content part of the tasks section specific to Quantum ESPRESSO are explained below. In the current version, scf mode and nscf mode of  $pw$ . x are supported.

### **5.2.1 optional section**

#### pp\_file

This parameter specifies the index file in CSV format that relates the element type and the pseudo-potential file. This file contains the following columns: element name, type of pseudopotential, nexclude, orbitals. An example line is given as:

```
Fe,pbe-spn-rrkjus_psl.0.2.1,4,spd
```
The name of the pseudo-potential file corresponding to the above example reads Fe.pbe-spnrrkjus\_psl.0.2.1.UPF .

#### cutoff\_file

This parameter specifies the index file in CSV format that relates the pseudo-potential file and the cutoff values. This file contains the following columns: name of pseudo-potential file, ecutwfc value, ecutrho value.

#### pseudo\_dir

This parameter specifies the name of the directory that holds pseudo-potential files. It is used when the cutoff values are obtained from the pseudo-potential files. It is indenepent from the pseudo\_dir parameter in the input files for Quantum ESPRESSO.

### **5.2.2 content**

#### **namelist**

- The lattice specifications in &system block will be superseded according to use\_ibrav parameter in the structure section.
	- **–** use\_ibrav = false: ibrav is set to 0, and the lattice parameters including a, b, c, cosab, cosac, cosbc, celldm are removed.
	- **–** use\_ibrav = true: ibrab is set to the index of Bravais lattices obtained from the crystal structure data. The Structure data will be reconstructed to match the convention of Quantum ESPRESSO.
- nat (the number of atoms) and ntyp (the number of element types) will be superseded by the values obtained from the crystal structure data.
- The cutoff values ecutwfc and ecutrho are obtained from the pseudo-potential files if these parameters are left blank.

#### **CELL\_PARAMETERS**

- This block will not be generated if use\_ibrav is set to true. Otherwise, the lattice vectors are exported in units of angstrom.
- The information of the lattice vectors are obtained from the crystal structure data. When the data field is defined and contains a 3x3 matrix, that value will be used for the set of lattice vectors instead.

#### **ATOMIC\_SPECIES**

- This block exports a list of atom species, atomic mass, and the file name of the pseudo-potential data.
- The information of the atoms are obtained from the crystal structure data. The file names of the pseudo-potential data are referred from the CSV-formatted index file specified by pp\_list parameter.
- When the data field is defined and contains the required data, these values will be used instead.

#### **ATOMIC\_POSITIONS**

- This block exports the atomic species and their fractional coordinates.
- When ignore\_species is given to specify an atomic species or a list of species, the values of if\_pos for these species will be set to 0. It is used for MD or structure relaxations.
- When the data field is defined and contains the required data, these values will be used instead.

#### **K\_POINTS**

- This block exports the information of k points. The type of the output is specified by the option parameter that takes one of the following:
	- **–** gamma: uses Γ point.
	- **–** crystal: generates a list of k points in mesh pattern. The mesh width is given by the grid parameter, or derived from the vol\_density or k\_resolution parameters.
	- **–** automatic: generates a mesh of k points. It is given by the grid parameter, or derived from the vol\_density or k\_resolution parameters. The shift is obtained from the kshifts parameter.
- The mesh width is determined in the following order:
	- the grid parameter, specified by a list of  $n_x, n_y, n_z$ , or a scalar value *n*. For the latter,  $n_x =$  $n_y = n_z = n$  is assumed.
	- **–** derived from the vol\_density parameter.
	- **–** derived from the k\_resolution parameter, whose default value is 0.15.
- When the data field is defined and contains the required data, these values will be used.

### <span id="page-15-0"></span>**5.3 Parameters for VASP**

The entries of optional section and content part of the tasks section specific to VASP are explained below.

### **5.3.1 optional**

The type and the location of pseudo-potential files are specified.

According to pymatgen, the pseudo-potential files are obtained from PMG\_VASP\_PSP\_DIR/*functional*/POTCAR.{element}(.gz) or PMG\_VASP\_PSP\_DIR/*functional*/{element}/POTCAR, where PMG\_VASP\_PSP\_DIR points to the directory and it is given in the configuration file ~/.config/.pmgrc.yaml or by the environment variable of the same name. *functional* refers to the type of the pseudo-potential, whose value is predefined as POT\_GGA\_PAW\_PBE, POT\_LDA\_PAW, etc.

```
pseudo_functional
```
This parameter specifies the type of the pseudo-potential. The relation to the *functional* value above is defined in the table of pymatgen, for example, by PBE to POT\_GGA\_PAW\_PBE, or by LDA to POT\_LDA\_PAW, or in a similar manner.

When the pseudo\_dir parameter is specified, it is used as the directory that holds the pseudo-potential files, ignoring the convention of pymatgen.

psuedo\_dir

This parameter specifies the directory that holds the pseudo-potential files. The paths to the pseudo-potential file turn to pseudo\_dir/POTCAR.{element}(.gz), or pseudo\_dir/{element}/POTCAR.

### **5.3.2 tasks**

The template files are assumed to be placed in the directory specified by the template\_dir parameter by the names INCAR, KPOINTS, POSCAR, and POTCAR. The missing files will be ignored.

### **5.3.3 content**

#### **incar**

• This block contains parameters described in the INCAR file

#### **kpoints**

• type

The type parameter describes how KPOINTS are specified. The following values are allowed, with some types accepting parameters. See pymatgen.io.vasp manual for further details.

**–** automatic

parameter: grid

**–** gamma\_automatic

parameter: grid, shift

- **–** monkhorst\_automatic
	- parameter: grid, shift
- **–** automatic\_density

parameter: kppa, force\_gamma

**–** automatic\_gamma\_density

parameter: grid\_density

- **–** automatic\_density\_by\_vol
	- parameter: grid\_density, force\_gamma
- **–** automatic\_density\_by\_lengths

parameter: length\_density, force\_gamma

**–** automatic\_linemode

parameter: division, path\_type (corresponding to the path\_type parameter of High-SymmKpath.)

### <span id="page-17-0"></span>**5.4 Parameters for OpenMX**

The entries of optional section and content part of the tasks section specific to OpenMX are explained below.

### **5.4.1 optional**

#### data\_path

This parameter specifies the name of directory that holds files for pseudo-atomic orbitals and pseudo-potentials. It corresponds to the DATA.PATH parameter.

### **5.4.2 content**

precision

This parameter specifies the set of pseudo-atomic orbitals listed in Tables 1 and 2 of Section 10.6 of the OpenMX manual. It is one of quick, standard, or precise. The default value is quick.

### <span id="page-17-1"></span>**5.5 Parameters for AkaiKKR**

The entries of optional section and content part of the tasks section specific to AkaiKKR are explained below.

### **5.5.1 optional**

#### workdir

This parameter specifies the directory in which temporal files are stored. If it is not given, /tmp or the value of the environment variable TMPDIR is used.

### **5.5.2 content**

The content part contains the input parameters of AkaiKKR. A blank is written to the input file for an unspecified parameter, to which the default value defined in AkaiKKR will be assumed. The parameter values listed below are replaced by the values obtained from the crystal structure data.

- brvtyp, except when it is set to aux (or a string that contains aux).
- lattice parameters, a, c/a, b/a, alpha, beta, gamma, r1, r2, r3.
- type information, ntyp, type, ncmp, rmt, field, mxl, anclr, conc.
- element information, natm, atmicx, atmtyp.

For rmt and field, the values specified in the input parameter file will be used only when they are lists having the same number of elements as ntyp.

# <span id="page-18-0"></span>**Extension guide**

### <span id="page-18-1"></span>**6.1 Adding modes of Quantum ESPRESSO**

In order to add supports to modes of Quantum ESPRESSO, the mapping between the modes and the transformation classes should be added to create\_modeproc() function in  $src/cif2x/qe/calc$  mode.py.

```
def create_modeproc(mode, qe):
    if mode in ["scf", "nscf"]:
        modeproc = QEmode_pw(qe)
    else:
        modeproc = QEmode_generic(qe)
    return modeproc
```
The transformation functionality for each mode is provided as a derived class of QEmode\_base class. This class implements methods update\_namelist() for updating the namelist block, and update\_cards() for generating data of card blocks. In the current version, two classes are provided: QEmode\_pw class for scf and nscf calculations of pw.x, and QEmode\_generic class for generating output as-is.

```
class QEmode_base:
   def __init__(self, qe):
   def update_namelist(self, content):
   def update_cards(self, content):
```
For the namelist, the transformation class generates values for blank entries from crystal structure data and other sources. It may also force to set values such as the lattice parameters that are determined from the crystal structure data, or those that must be specified consistently with other parameters. The functions are provided for each mode separately.

For card blocks, a function is provided for each card, and the mapping between the card type and the function is given in the card\_table variable. The method update\_cards() in the base class picks up and runs the function associated to the card, and updates the content of the card. Of course, a new update\_cards() function may be defined.

```
self.card_table = {'CELL_PARAMETERS': generate_cell_parameters,
    'ATOMIC_SPECIES': generate_atomic_species,
    'ATOMIC_POSITIONS': generate_atomic_positions,
    'K_POINTS': generate_k_points,
}
```
The functions for cards are gathered in src/cif2x/qe/cards.py with the function names as generate\_{card name}. These functions takes parameters for card blocks as argument, and returns a dictionary containing the card name, the options, and the data field.